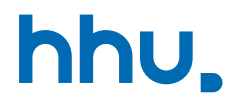

# Kapitel 4: Suchen & Sortieren

VL 14: Lineare & Binäre Suche

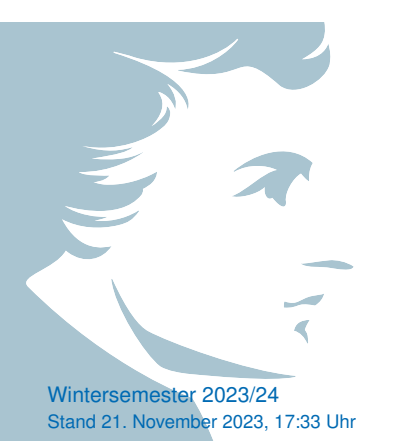

#### Wo stehen wir gerade?

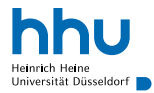

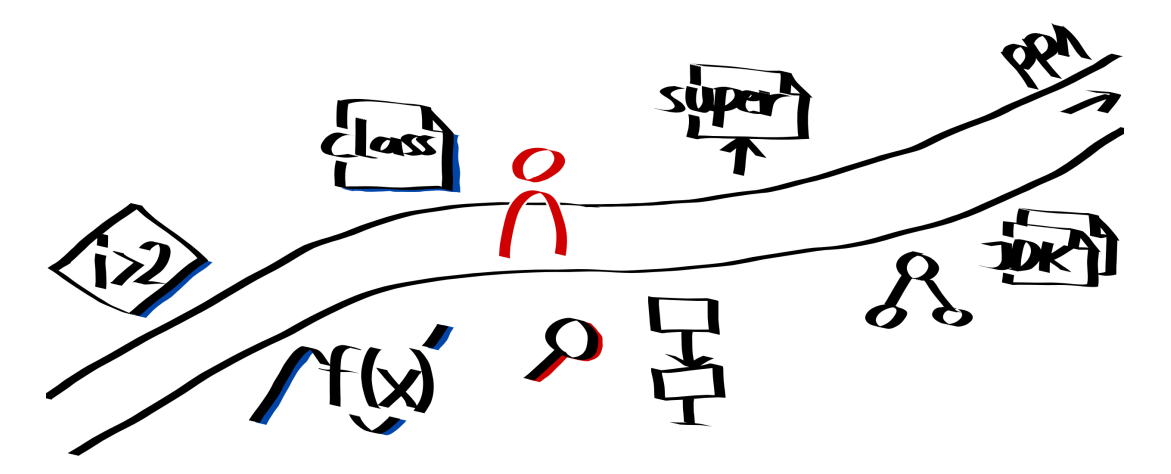

#### Vorlesungsfeedback

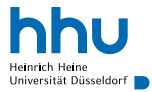

### Wo begegnet uns das Thema "Suchen"?

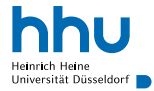

## Wo begegnet uns das Thema "Suchen"?

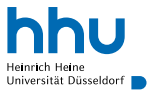

- Telefonbuch: Name gegeben, Telefonnummer gesucht
- E-Mails: Suchwort gegeben, E-Mails mit Wort gesucht
- Übungspunkte: Matrikelnummer gegeben, Summe der Punkte gesucht
- $\rightarrow$  allgemein: Datenmenge gegeben, bestimmter Eintrag (oder mehrere) zu finden
- $\rightarrow$  heute: Beschränkung auf Array mit Zahlen, Index einer bestimmten Zahl gesucht

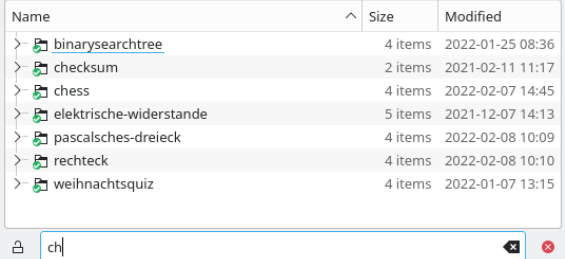

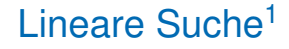

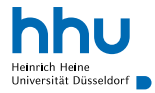

• Idee: Durchsuche Array ab erster Position und brich ab, sobald gesuchtes Element gefunden.

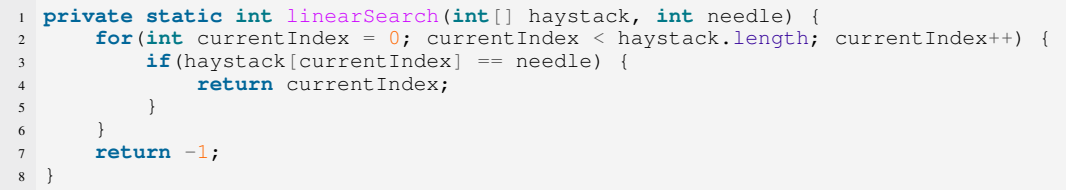

#### Frage

Hat dieser Ansatz ein Problem?

<sup>&</sup>lt;sup>1</sup>Sequentielle Suche

#### Lineare Laufzeit

- durchschnittliche Suchdauer steigt linear mit Array-Größe *n*
- schlechtester Fall: *n* Vergleiche
- $\rightarrow$  egal, wie schnell Computer ist: doppelte Array-Größe ⇒ doppelte Suchdauer

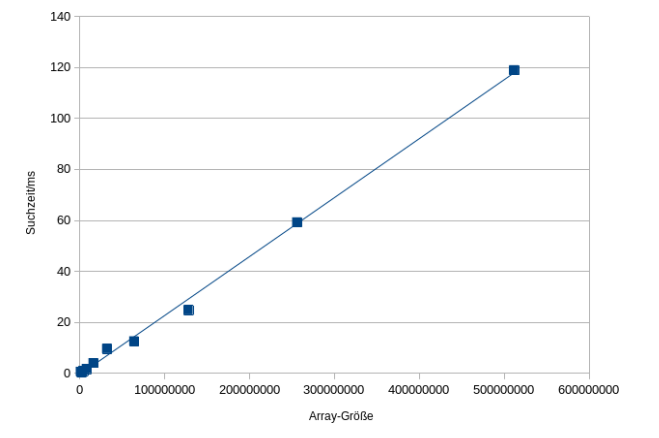

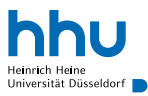

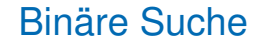

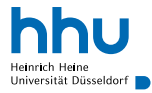

- Idee: schnellere Suche möglich, wenn Array sortiert (vgl. alphabetisches Verzeichnis)
	- starte in Mitte, suche dann in linker oder rechter Hälfte weiter

```
1 private static int binarySearch(int[] haystack, int needle) {
2 \tint \tint \tleft[ \text{leftIndex} = 0:
      int rightIndex = haystack.length - 1;
      while(leftIndex <= rightIndex)
5 int currentIndex = (leftIndex + rightIndex) / 2;
6 int currentElement = haystack[currentIndex];
\mathbf{i}f(currentElement == needle)
8 return currentIndex;
9 } else if(currentElement < needle) {
10 leftIndex = currentIndex + 1:
11 } else {
12 rightIndex = currentIndex - 1:
13 }
\hspace{1.6cm} 14 \hspace{1.2cm} \}15 return -1;
16 }
```
#### Beispiel: Suche nach der Zahl 8

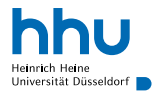

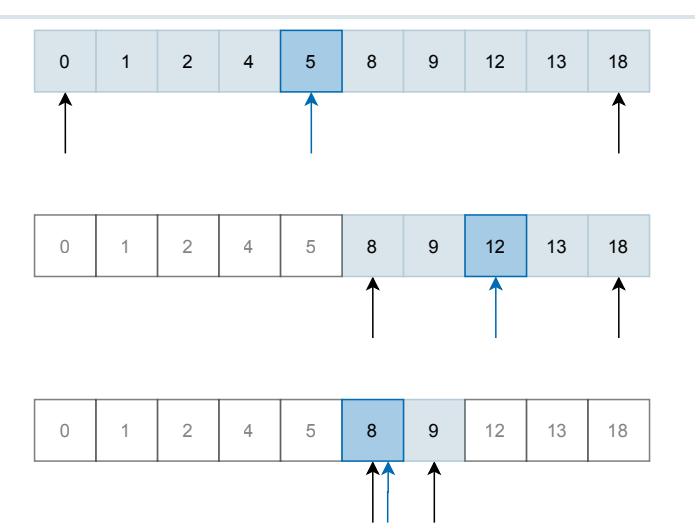

#### Beispiel: erfolglose Suche nach der Zahl 8

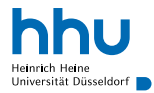

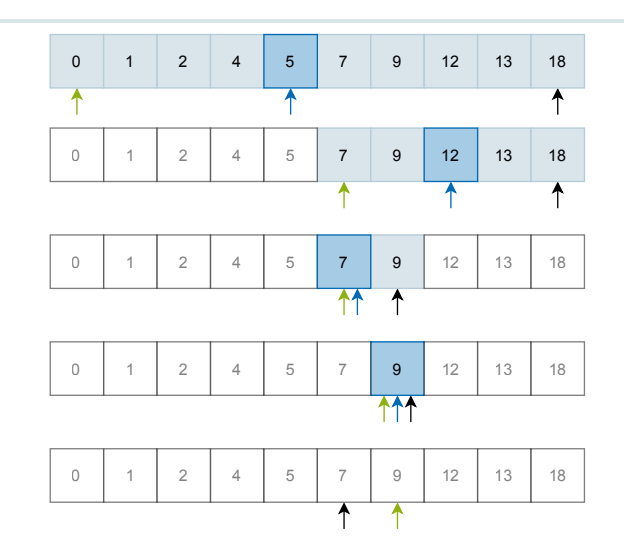

#### **BINÄRY SEARCH**

idea-instructions.com/binary-search/<br>v1.1, CC by-nc-sa 4.0 **IDEA** 

 $\frac{1}{2}$ 

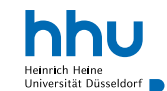

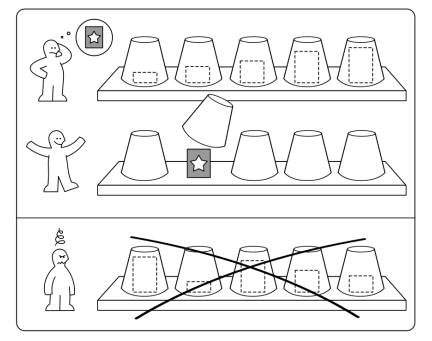

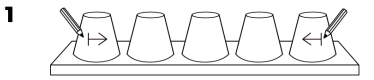

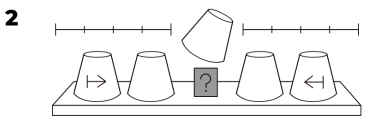

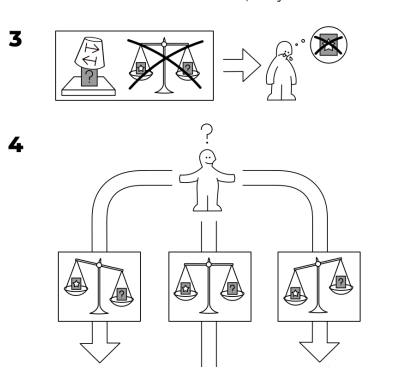

प्रै

## Was war noch gleich der Logarithmus?

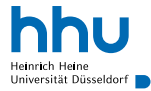

#### **Definition**

Der **Logarithmus** von *a* zur Basis *b* ist die Zahl, mit der *b* potenziert werden muss, um *a* zu erhalten.

$$
log_b(a) = x \iff b^x = a
$$

Beispiel:

$$
log_2(8) =
$$

## Was war noch gleich der Logarithmus?

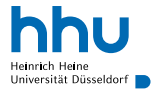

#### **Definition**

Der **Logarithmus** von *a* zur Basis *b* ist die Zahl, mit der *b* potenziert werden muss, um *a* zu erhalten.

$$
log_b(a) = x \iff b^x = a
$$

Beispiel:

$$
\text{log}_2(8)=3\ \iff\ 2^3=8
$$

#### Ist das jetzt schneller?

- durchschnittliche Suchdauer steigt logarithmisch mit Array-Größe *n*
- schlechtester Fall:  $log<sub>2</sub>(n) + 1$ Vergleiche
- $\rightarrow$  egal, wie schnell Computer ist: Verdopplung der Array-Größe ⇒ Suchdauer um Konstante größer

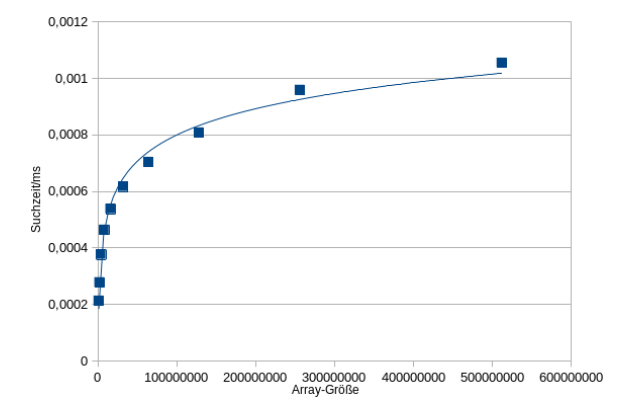

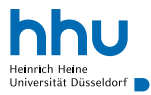

#### Ist das jetzt schneller?

- durchschnittliche Suchdauer steigt logarithmisch mit Array-Größe *n*
- schlechtester Fall:  $log<sub>2</sub>(n) + 1$ Vergleiche
- $\rightarrow$  egal, wie schnell Computer ist: Verdopplung der Array-Größe ⇒ Suchdauer um Konstante größer

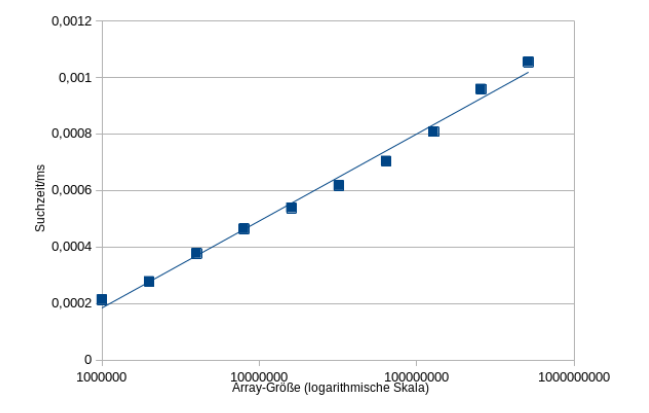

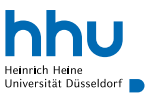

## Woher kommt der Logarithmus?

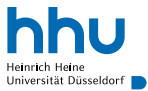

- Nach jedem Vergleich Suchraum halbiert
- Wie oft kann man *n* halbieren, bis 1 erreicht?

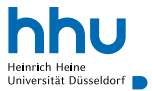

#### Woher kommt der Logarithmus?

- Nach jedem Vergleich Suchraum halbiert
- Wie oft kann man *n* halbieren, bis 1 erreicht?
	- $\rightarrow$  ungefähr log<sub>2</sub>(n)-mal

$$
2 \rightarrow 1
$$
\n
$$
log_2(2) = 1
$$
\n
$$
4 \rightarrow 2 \rightarrow 1
$$
\n
$$
log_2(4) = 2
$$
\n
$$
8 \rightarrow 4 \rightarrow 2 \rightarrow 1
$$
\n
$$
log_2(8) = 3
$$
\n
$$
16 \rightarrow 8 \rightarrow 4 \rightarrow 2 \rightarrow 1
$$
\n
$$
log_2(16) = 4
$$
\n
$$
32 \rightarrow 16 \rightarrow 8 \rightarrow 4 \rightarrow 2 \rightarrow 1
$$
\n
$$
log_2(32) = 5
$$
\n
$$
log_2(32) = 5
$$
\n
$$
log_2(64) = 6
$$

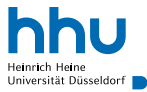

#### **Merke**

Die Logarithmus-Funktion wächst immer langsamer als eine lineare Funktion.

- ⇒ Jeder Algorithmus mit logarithmischer Laufzeit ist *unabhängig von der verwendeten Hardware* ab einer bestimmten Problemgröße schneller als ein Algorithmus mit linearer Laufzeit, der dasselbe Problem löst.
	- Praxis:
		- zuerst funktionierende Lösung
		- falls Laufzeit kritisch: optimieren

<sup>2</sup>Formal gibt man Laufzeiten in der O-Notation an. Das ist aber Teil der Veranstaltung *Algorithmen und Datenstrukturen*. Lineare Suche hat eine mittlere Laufzeit von O(*n*), binäre Suche von O(log *n*).

#### Hat die binäre Suche trotzdem ein Problem?

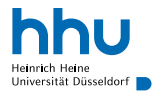

### Hat die binäre Suche trotzdem ein Problem?

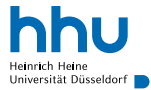

- Daten müssen erstmal sortiert werden
- $\rightarrow$  nächste Vorlesung

#### Aber kann Java nicht schon suchen?

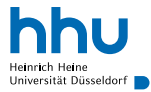

**hhu.de**

https://docs.oracle.com/javase/8/docs/api/java/util/Arrays.html#binarySearch-int:A-int-https://docs.oracle.com/javase/8/docs/api/java/util/List.html#indexOf-java.lang.Object-

## Aber kann Java nicht schon suchen?

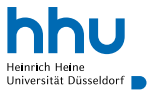

#### Ja!

Arrays.binarySearch<sup>3</sup> und List.indexOf<sup>4</sup>

```
1 import java.util.Arrays;
2
 3 public class ArraySearch {
      4 public static void main(String[] args) {
          int[] numbers = \{1, 5, 7, 12, 42, 56\};int index = Arrays.binarySearch(numbers, 7);
          System.out.println(index);
8 }
9 }
```
#### . . .

% java ArraySearch

2

<sup>3</sup>https://docs.oracle.com/javase/8/docs/api/java/util/Arrays.html#binarySearch-int:A-int-

<sup>4</sup>https://docs.oracle.com/javase/8/docs/api/java/util/List.html#indexOf-java.lang.Object-

#### Warum haben wir das dann selbst gemacht?

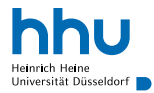

## Warum haben wir das dann selbst gemacht?

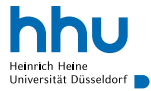

- wollen wissen, wie Arrays.binarySearch funktioniert
- grundlegendes Verständnis, um eigene Algorithmen für eigene Datenstrukturen entwickeln zu können
- Praxis: benutze immer das, was es schon gibt
	- $\rightarrow$  weniger Fehler, Zeitersparnis

#### **Merke**

Für die meisten Standardaufgaben (z. B. Element finden) gibt es bereits fertige Implementierungen.

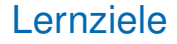

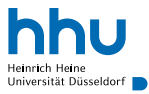

Sie können am Ende der Woche . . .

- lineare Suche **implementieren**.
- **erklären**, warum binäre schneller als lineare Suche ist.
- die Geschwindigkeit bekannter Algorithmen unabhängig von der Hardware **angeben**.
- **erklären**, warum meistens Standardimplementierungen eigenen Implementierungen vorgezogen werden sollten.

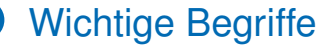

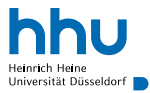

# Lineare Suche Binäre Suche Laufzeit lineare Laufzeit logarithmische Laufzeit

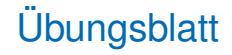

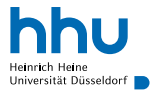

- Zulassung
- Rennsimulation
- Elektrische Widerstände

#### Anonyme Vorlesungs-Evaluation

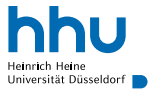

- Einladung per E-Mail
- Zweck:
	- Qualitätssicherung über Semester hinweg
	- weitere Verbesserung für die nächsten Jahre
- bitte intensiv teilnehmen (unabhängig von meinen eigenen Feedbackumfragen)